## Publish Your Work – Example, AncestryPress

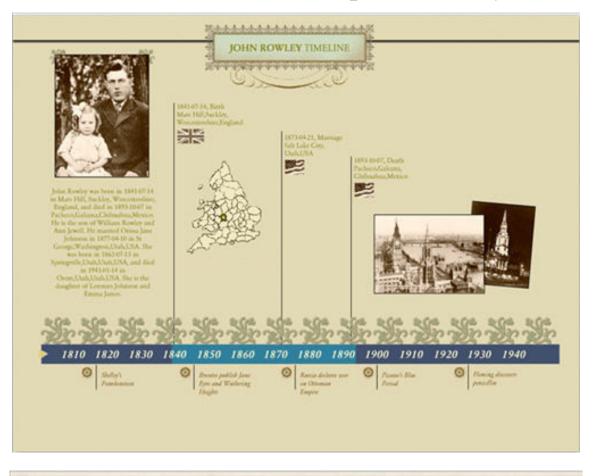

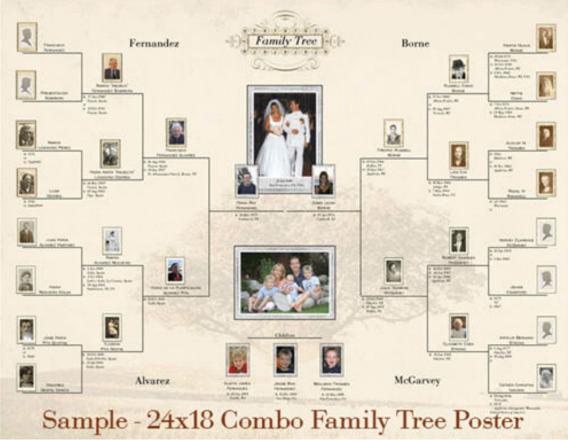